## **SEL Grid Configurator**

## Software

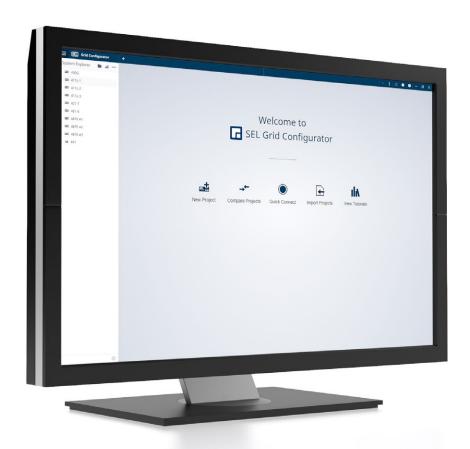

# Quickly and confidently configure, deploy, and commission SEL devices

- Easily review and edit primary protection functions.
- Reduce errors during setup by sending settings to all of your networked devices at once.
- Use powerful comparison tools to gain a thorough understanding of device settings.
- Test and commission devices using advanced online HMI displays.

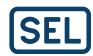

## **Key Features**

SEL Grid Configurator is a freely distributed software tool for engineers and technicians to efficiently configure, deploy, and commission settings for SEL power system devices. It is the next evolution in SEL device configuration software, delivering a modern user experience with features like:

- · A detailed overview of devices.
- · Intuitive protection visualization.
- · A context-sensitive logic editor.
- · Configurable online HMI dashboards.
- A settings comparison.

Combined, these features deliver a seamless and efficient configuration experience.

Watch our library of videos to learn how to use the many helpful features in Grid Configurator at selinc.com/products/5037/#tab-video.

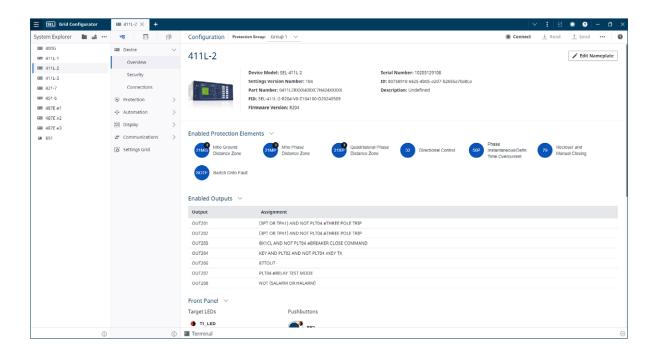

#### **Detailed Device Overview**

Quickly review important device information in this clear, comprehensive overview. Identify device specifics, such as the part number and firmware version; discover enabled protection elements and outputs; and use hyperlinks to navigate to relevant settings.

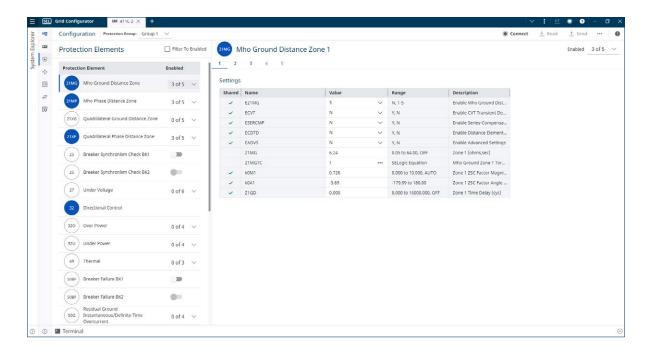

#### Protection Elements at a Glance

Easily review and enable protection elements for your device in this intuitive view. Select an element to immediately see and modify its settings.

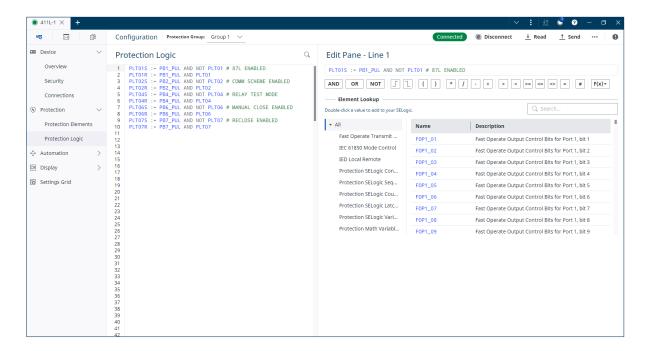

#### Edit SELogic® Control Equations With Ease

Create and modify single or multiple lines of logic with the help of autocomplete and element lookup features. Utilize context-sensitive guidance while creating your logic.

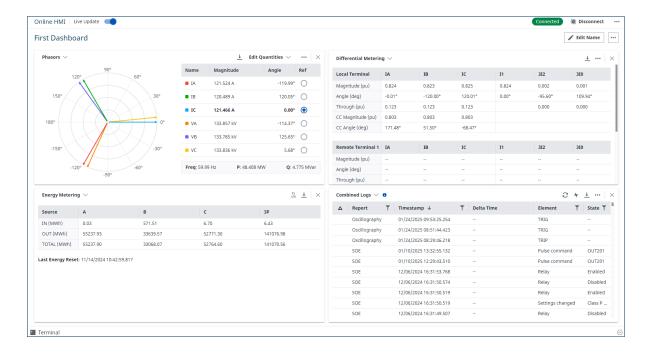

#### Increase Awareness With the Online HMI

Make use of a variety of online HMI views to gain essential insights necessary for effective testing and commissioning of your SEL devices. Combine different views into a dashboard to monitor various types of information at once.

## **SEL Grid Configurator Specifications**

| Minimum System Requirements      |                                                                                                    |
|----------------------------------|----------------------------------------------------------------------------------------------------|
| Operating System                 | Microsoft Windows 11 (64-bit), Microsoft Windows 10 (64-bit),<br>Microsoft Windows Server 2016 (64-bit) |
| Processor                        | 1.2 GHz dual-core 64-bit processor                                                                      |
| RAM                              | 4 GB                                                                                                    |
| Disk Space                       | 3 GB available                                                                                          |
| Display Screen<br>Resolution     | 1280 × 800 pixels                                                                                       |
| Required Third-Party<br>Software | Microsoft .NET Framework 4.6.2                                                                          |

### **SEL** SCHWEITZER ENGINEERING LABORATORIES

Making Electric Power Safer, More Reliable, and More Economical +1.509.332.1890 | info@selinc.com | selinc.com